The book was found

# **Mastering VBA For Office 2010**

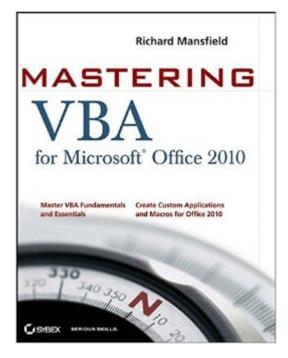

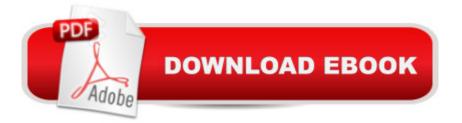

## Synopsis

A comprehensive guide to the language used to customize Microsoft Office Visual Basic for Applications (VBA) is the language used for writing macros, automating Office applications, and creating custom applications in Word, Excel, PowerPoint, Outlook, and Access. This complete guide shows both IT professionals and novice developers how to master VBA in order to customize the entire Office suite for specific business needs. Office 2010 is the leading productivity suite, and the VBA language enables customizations of all the Office programs; this complete guide gives both novice and experienced programmers the knowledge they need to make maximum use of VBA for Office Supported with real-world examples in Word, Excel, PowerPoint, Outlook, and Access, this book offers clear, systematic tutorials with both intermediate and advanced content Covers learning how to work with VBA; recording macros; using loops and functions; using message boxes, input boxes, and dialog boxes; creating effective code; XML-based files; ActiveX; the developer tab; content controls; add-ins; embedded macros; and security Mastering VBA for Office 2010 prepares developers to customize all Microsoft Office 2010 applications for the unique needs of their employers.

### **Book Information**

Paperback: 912 pages Publisher: Sybex; 1 edition (August 24, 2010) Language: English ISBN-10: 0470634006 ISBN-13: 978-0470634004 Product Dimensions: 7.4 x 1.7 x 9.3 inches Shipping Weight: 2.9 pounds (View shipping rates and policies) Average Customer Review: 4.4 out of 5 stars Â See all reviews (29 customer reviews) Best Sellers Rank: #216,455 in Books (See Top 100 in Books) #24 in Books > Computers & Technology > Programming > Microsoft Programming > VBA #61 in Books > Computers & Technology > Programming > Languages & Tools > Visual Basic #130 in Books > Computers & Technology > Software > Suites

#### **Customer Reviews**

What 1,000 page programming guide can you get new for under \$30? OK, this covers ALL the office applications, and you might wonder if it would be better to learn macros and Visual Basic program by program. That depends on your needs. If all you ever do is Excel or Word, you could

pay \$30 or more for just ONE of those applications of macros/VBA, and get a LITTLE more depth in terms of specific examples.BUT-- here's an idea. GET THIS BOOK INSTEAD. It covers all the Office applications, and by the time you've scanned it, you'll have a really good feel for the whole field of VB as applied to customizing office tools. THEN, if, for example, you want to know how to script or record a macro that will convert hyperlinks to end notes in Word, just Google that phrase, and use this reference/text to figure out what the web is telling you to do for that specific task.With Windows 8 coming out and Office 2013 to 2020 etc., it this a good time to buy this book? An unqualified YES. The VB code and macro recording info are backward compatible to 07 and forward compatible indefinitely. Why? Because the script IS script, and Microsoft has made a 20 year commitment to OOP, including both C# and VB. They are still writing their programs in both as we speak! I'm a developer on the search side of C#, and all their advanced info shows a continuing commitment to both platforms, so don't fret the usual out of date before it's printed routine (although you are smart to wonder about it!).Very well contented and indexed, so you can use it both as a study guide and reference.

I had been writing my own VBA programs for Excel and was looking to learn more in that application. I was drawn to this book because it was one of the few that addressed the entire Microsoft Office suite; and at the same price as an Excel centric book I figured it would be a good investment. I began flipping through the book looking for quick examples that could get me going. Not finding what I was looking for my first impression was the book was more of a high level overview and not one that would give me the deep knowledge I was looking for. Was I ever wrong! I don't have much patience for reading a technical manual of this size but once I committed to reading from the front cover forward I quickly learned that this book was in fact the tool that I was searching for. The author painstakingly presents real world examples of VBA code and then describes each step with great clarity. You will learn good programming practices that make the user experience easier and of greater value. You will also gain a true appreciation for proper commenting and structure so that if in the future you or someone else has to modify the code it will be familiar and easy to do so. From a presentation perspective the text sizes and examples are very small and can be difficult to read but the alternative is to create a book that could easily double in page count and cost. I believe that for this book it was worth my squinting a little more than usual. Some additional examples would also be helpful but how much can you honestly expect to be packed into a single book? Maybe a companion workbook would be a good suggestion for the author.

#### Download to continue reading ...

Mastering VBA for Office 2010 Microsoft Office 2010: Illustrated Fundamentals (Available Titles Skills Assessment Manager (SAM) - Office 2010) Your Office: Microsoft Office 2016 Volume 1 (Your Office for Office 2016 Series) Mastering VBA for Microsoft Office 2013 Mastering VBA for Microsoft Office 2016 Mastering VBA for Microsoft Office 2007 Excel VBA Programming: Learn Excel VBA Programming FAST and EASY! (Programming is Easy) (Volume 9) Beginning SharePoint 2010 Administration: Microsoft SharePoint Foundation 2010 and Microsoft SharePoint Server 2010 Office and SharePoint 2010 User's Guide: Integrating SharePoint with Excel, Outlook, Access and Word (Expert's Voice in Office and Sharepoint) Your Office: Getting Started with Project Management (Your Office for Office 2013) Your Office: Microsoft Excel 2016 Comprehensive (Your Office for Office 2016 Series) Your Office: Microsoft Access 2016 Comprehensive (Your Office for Office 2016 Series) How to Start a Family Office: Blueprints for setting up your single family office (Family Office) Club Book Series 3) Programming Microsoft Office 365 (includes Current Book Service): Covers Microsoft Graph, Office 365 applications, SharePoint Add-ins, Office 365 Groups, and more (Developer Reference) Excel 2010 Power Programming with VBA Microsoft Access 2010 VBA Macro Programming Microsoft A ® Access A ® 2010 Programming By Example: with VBA, XML, and ASP (Computer Science) VBA and Macros: Microsoft Excel 2010 (MrExcel Library) VBA Programming for Microsoft Project '98 through 2010 with an Introduction to VSTO VBA for Modelers: Developing Decision Support Systems (with Microsoft Office Excel Printed Access Card) Dmca